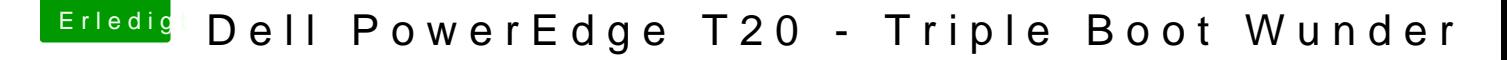

Beitrag von derHackfan vom 6. September 2016, 19:09

Hall@Kaffeebeched Willkommen im Forum.

## [Zitat von Kaffee](https://www.hackintosh-forum.de/index.php/Thread/20143-Dell-PowerEdge-T20-Triple-Boot-Wunder/?postID=255341#post255341)becher

... die Problematik dass die Clover Setup bei 40% einfriert.

Das wäre eine Gelegenheit das Potenzial von Clover zu nutzen und eir Mode (Boot Flag -v) zu machen, das geht auch temporär im Auswahlmenu Leertaste, dort den Eintrag "Boot Mac OS X in verbose mode" anhaken. Dort wo es stehen bleibt machst du ein Foto und lädst es hier im Thread sich der Fehler eingrenzen oder ganz abstellen.

Btw: Vielleicht ist der @opa123 garnicht mehr aktiv im Forum und du warte: Antwort.